ЗИМОВА НАУКОВА ШКОЛА «ЦИФРОВІ ТЕХНОЛОГІЇ В ПРОФЕСІЙНІЙ ДІЯЛЬНОСТІ ПУБЛІЧНИХ СЛУЖБОВЦІВ»

## **НАВИЧКИ ЦИФРОВОЇ БЕЗПЕКИ ПУБЛІЧНОГО СЛУЖБОВЦЯ НА РОБОЧОМУ МІСЦІ**

#### Кожина Алла Василівна

доктор наук з державного управління, доцент, професор кафедри публічного управління та адміністрування Національного авіаційного університету

2024

# Що таке цифрова безпека?

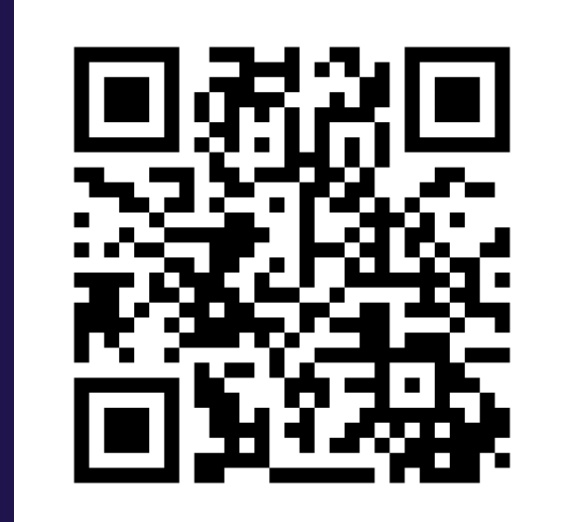

 $\bullet\bullet\bullet$ **DO** 

 $0<sup>o</sup>$ 

➢ **Цифрова безпека охоплює різні способи захисту цифрової особистості, зокрема облікового запису комп'ютера в Інтернеті і файлів від вторгнення зовнішнього користувача.**

➢ **Цифрова безпека включає інструменти, які використовуються для захисту своєї ідентичності, активів та технологій в цифровому світі.**

➢ **Цифрова безпека – безперервний процес на основі:**

....

- **конфіденційності,** 
	- цілісності,
	- **доступності.**

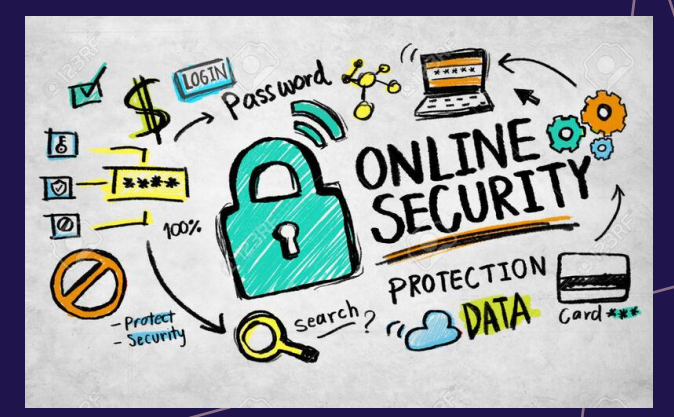

#### **Цифрове робоче місце публічного службовця** –

це концепція гнучкості в методах виконання посадових обов'язків публічними службовцями, яка стимулює їх спільну роботу та взаємодію, підтримує децентралізовані та мобільні робочі середовища, передбачає вибір технологій для роботи.

#### **Цифрове робоче місце публічного службовця слід розглядати як:**

- *1) відповідне середовище,* де організований доступ до необхідних цифрових інструментів для виконання посадових обов'язків в режимі онлайн та офлайн,
- *2) інтерфейс,* що забезпечує з'єднання між внутрішніми робочими інструментами відомства та зовнішніми;
- *3) засоби зв'язку,* які синхронізують роботу з зовнішніми та внутрішніми інформаційними ресурсами з дотриманням нормативів захисту інформації.

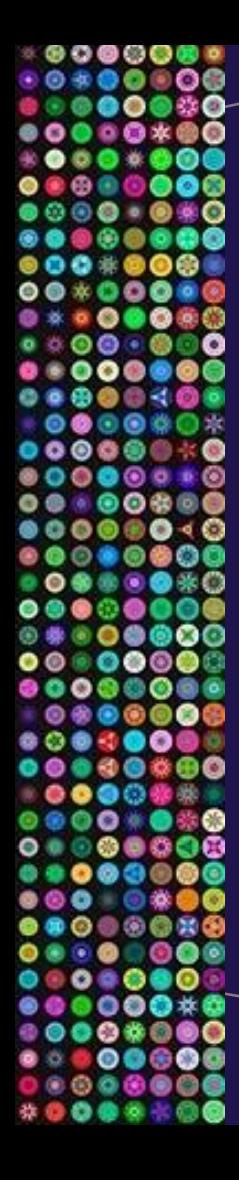

#### **ОСНОВНІ ПРАВИЛА**

- ➢Ліцензійне програмне забезпечення
- ➢Оновлення програмного забезпечення
- ➢Антивірусні програми та фаєрвол (міжмережевий екран)
- ➢Пароль на вхід у пристрій (телефон, планшет, комп'ютер)
- ➢Двофакторна автентифікація для облікових записів
- ➢Технології VPN (Virtual Private Network віртуальна приватна мережа)

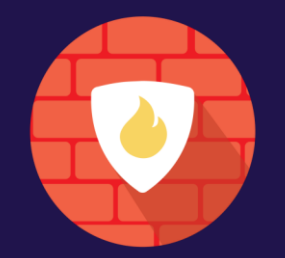

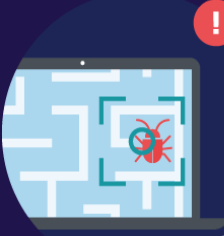

Secure Browsing

- **Крадіжка паролю**
- **Вгадування (підбір) «простого» паролю зловмисником для декількох ресурсів користувача**
- **Підробка електронних листів**
- **Порушення конфіденційності листування**

- **Двофакторна автентифікація**
- **Паролі, парольний менеджер**
- **Перевірка компрометації поштової адреси**
- **Електронний підпис та шифрування повідомлень**

# *ДВОФАКТОРНА АВТЕНТИФІКАЦІЯ ПОШТОВОГО ОБЛІКОВОГО ЗАПИСУ*

**Налаштувати двофакторну автентифікацію через Google Authenticator для облікових записів gmail.com.**

# *ПЕРЕВІРКА ФАКТУ КОМПРОМЕТАЦІЇ ПОШТОВОЇ АДРЕСИ*

- **За адресою [https://haveibeenpwned.com,](https://haveibeenpwned.com/) перевірити наявність власних поштових облікових записів у «зливах», де фігурують вкрадені дані автентифікації.**
- **У випадку знаходження поштових облікових записів у «зливах» терміново змінити паролі на відповідних ресурсах та, за можливості, налаштувати двофакторну автентифікацію**

#### РИДУМАТИ СКЛАДНИЙ ПАРОЛЬ, ЯКИЙ ВИ ЗА<del>П</del>А A HAM'A TAETE.

### **НЕБХІДНО СТВОРИТИ СТІЙКИЙ ПАРОЛЬ**

- **не менше 10-16 символів**
- **різні типи символів**
- **різні паролі для кожного облікового запису**

## **Паролі не повинні**

- ❑ **бути засновані на простих словах**
- ❑ **бути засновані на даних про Вас, які можна знайти у Вашому ж обліковому записі!**

**Краще використовуйте парольні фрази, щоб уникнути проблем зі слабкими паролями** **Генератори паролів:**

**<https://www.ukraine.com.ua/uk/info/tools/passwdgenerate/>**

**<https://2ip.ua/ua/services/useful-service/password-generator>**

**<https://www.eset.com/ua-ru/home/generator-paroley/>**

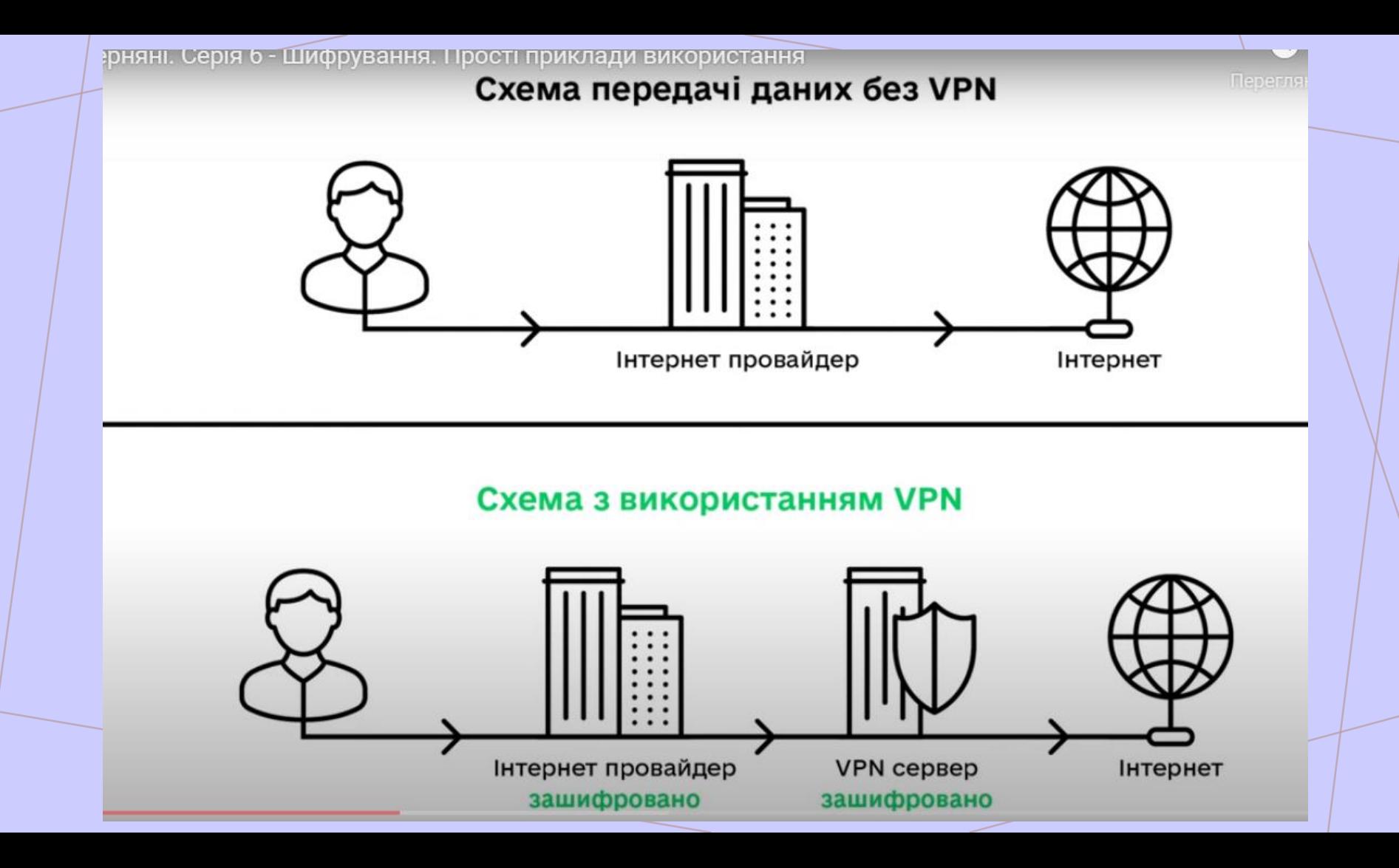

### Як перевірити, чи з'єднання із сайтом безпечне

Щоб дізнатися, чи безпечно відвідувати веб-сайт, перевірте інформацію про його безпеку. Chrome сповістить вас, коли з'єднання із сайтом буде незахищене або не конфіденційне.

- 1. Відкрийте сторінку в Chrome.
- 2. Статус безпеки сайту буде зазначено ліворуч від веб-адреси.
	- Захищено
	- (1) Інформація або не захищено
	- А Не захищено або небезпечно
- 3. Щоб переглянути деталі та дозволи сайту, виберіть значок. Ви побачите коротку інформацію про те, наскільки з'єднання конфіденційне.

#### Що означають символи безпеки

Ці символи повідомляють, наскільки безпечно відвідувати сайт. За ними ви можете дізнатися, чи має сайт сертифікат безпеки, чи довіряє Chrome цьому сертифікату та чи з'єднання Chrome із сайтом конфіденційне.

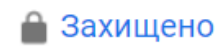

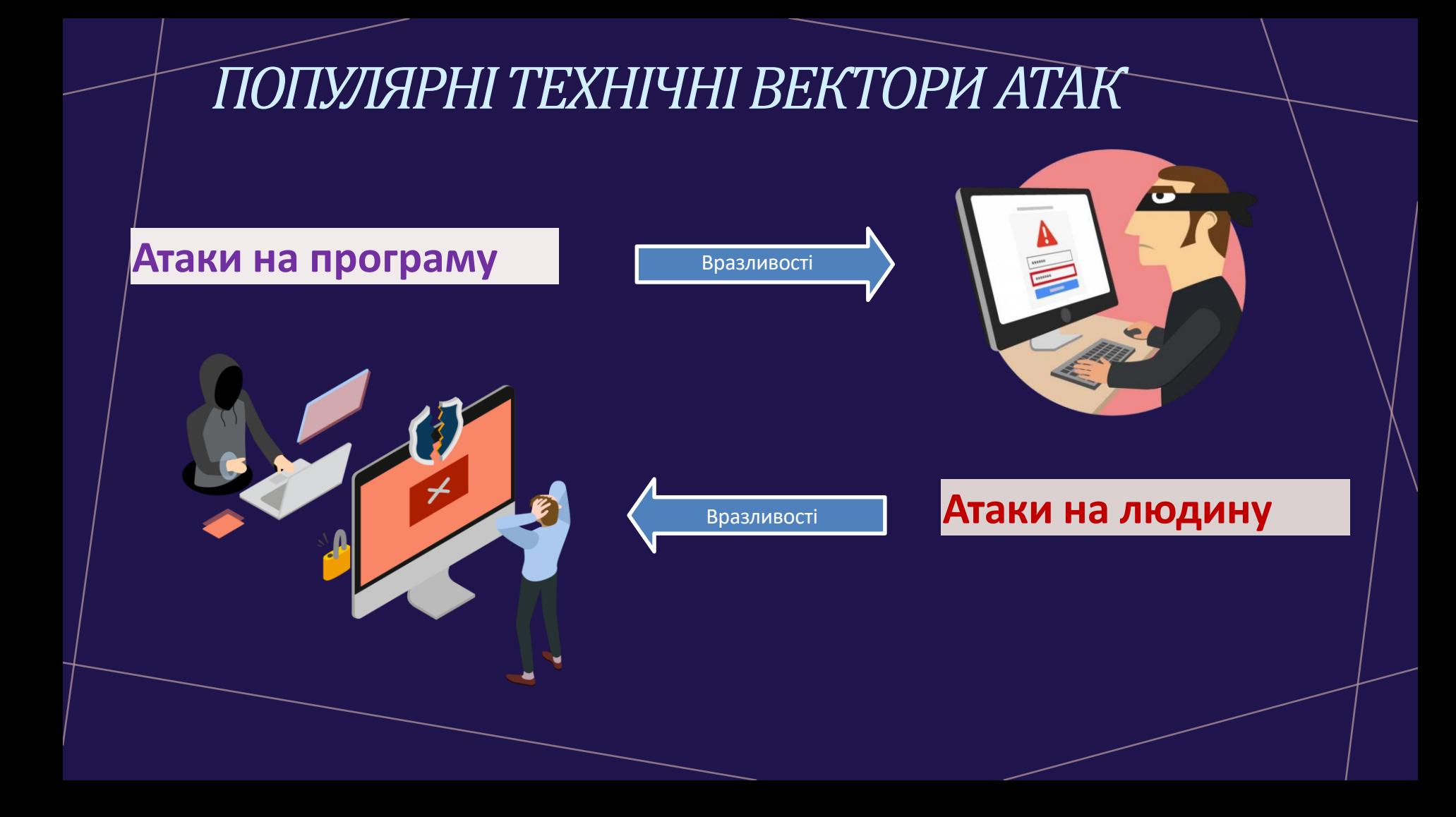

•••• . . . . . .

# **Маніпуляції з інформацією**

- **Емоції дозволяють легко маніпулювати**
- **Мета маніпуляторів і пропагандистів — отримати від нас потрібну поведінку**
- **Людина, яка стала жертвою маніпуляції, вважає, що діє за власним бажанням і за власним вибором**

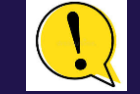

**ТЕСТИ: Факт vs Судження, Медіаграмотность**

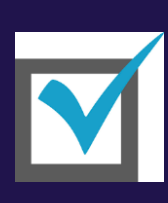

 $\bullet\bullet\bullet\bullet$ 

. . .

# **Способи маніпуляцій з інформацією** (**не всі**)

 $\left( 2\right)$ 

**Фабрикування інформації або створення фейків**

**Маніпулятивний заголовок**

**Емоційна накрутка**

**Фейкові фото**

**Політичні змови**

**Конспірологія**

**Неякісна журналістика** 

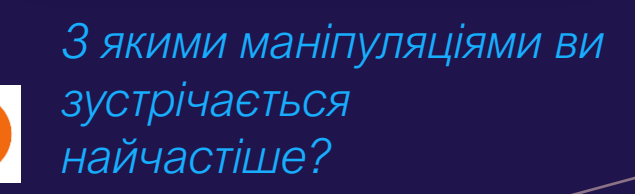

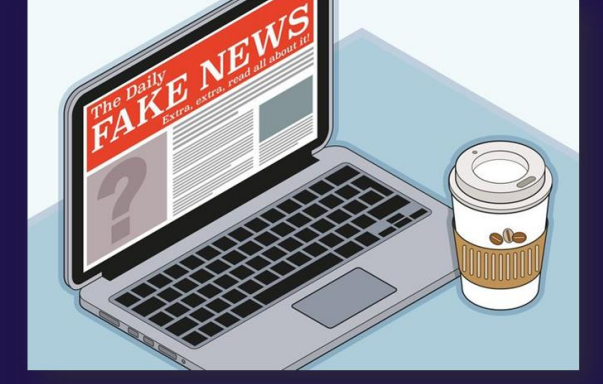

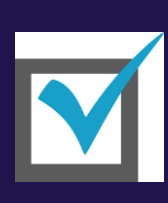

 $\bullet\bullet\bullet\bullet$ 

. . .

# **Способи маніпуляцій з інформацією** (**не всі**)

 $\left( 2\right)$ 

**Фабрикування інформації або створення фейків**

**Маніпулятивний заголовок**

**Емоційна накрутка**

**Фейкові фото**

**Політичні змови**

**Конспірологія**

**Неякісна журналістика** 

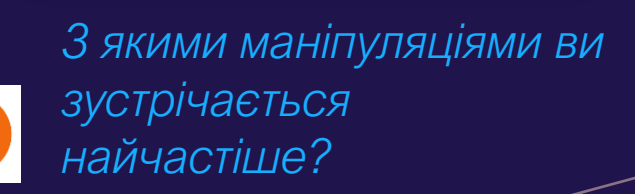

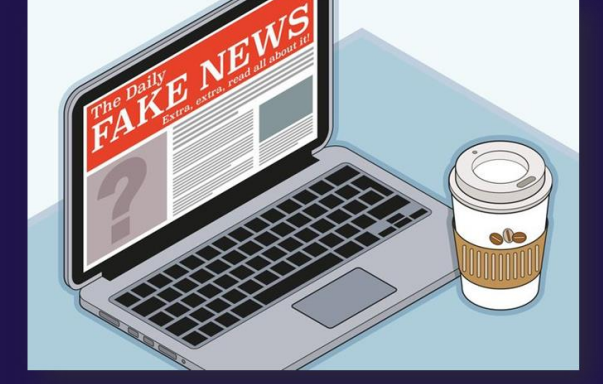

# **Фейки з фото**

- **1. Справжнє фото, яке використовують як зображення зовсім іншого місця чи особи**
- **2. Підроблені фото, змінені у графічних редакторах, щоб додати або прибрати певні елементи**
- **3. Обрізані фотографії**

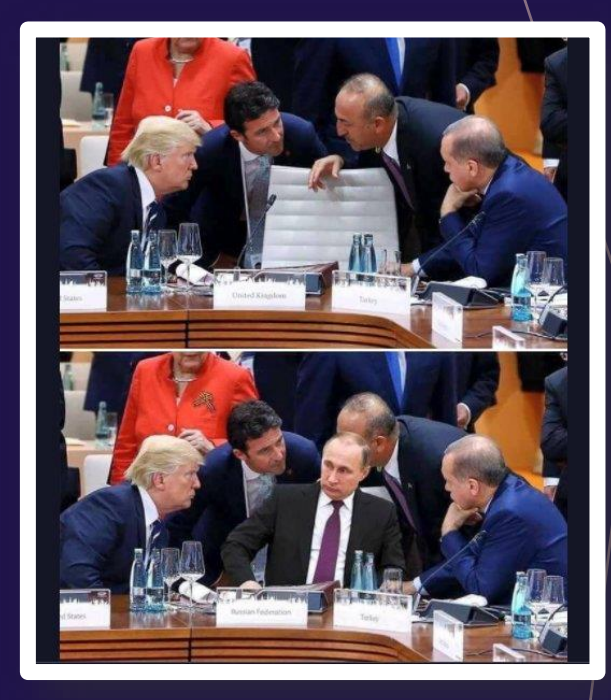

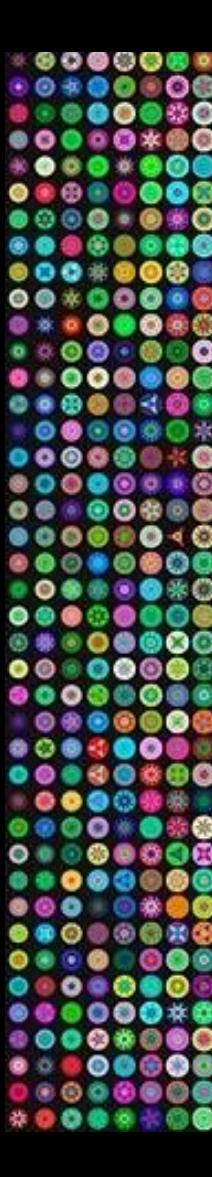

#### Справжнє фото, яке використовують як зображення іншої особи

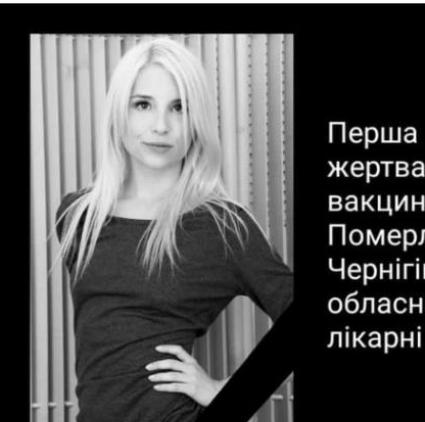

February 27 at 18:24 - @

05.06.1995 - 26.02.2021

**OBS** 100

жертва від вакцинації Померла у Чернігівській обласній

53 Comments 3 тис. Shares

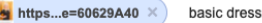

**CO**  $\times$ 

www.pinterest.it > federicofin... • Перекласти цю сторінку Federicofinazzo (federicofinazzo) - Profilo | Pinterest

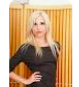

236 × 354 - Guarda cosa ha scoperto Federicofinazzo (federicofinazzo) su Pinterest, la raccolta di idee più grande del mondo.

#### www.pinterest.it > piper-perri • Перекласти цю сторінку

#### **Piper Perri - Pinterest**

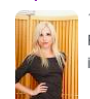

170 × 255 - 22-set-2019 - Esplora la bacheca "Piper Perri" di Federicofinazzo su Pinterest. Visualizza altre idee su pose di fotografia per ragazzi, idee foto instagram, idee ...

maxvsmax.com > bangladeshi • Перекласти цю сторінку

#### Piper Perri Wikipedia - XXX photo

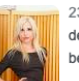

236 × 354 · 15 серп. 2018 р. - The antitussive activity of glycyrrhetinic acid and its derivatives. Greenbird - Christina Perri feat. Various critics praised the character for being.

https://www.stopfake.org/ru/fotofejk-pervaya-zhertvavaktsinatsii-umerla-v-chernigove/

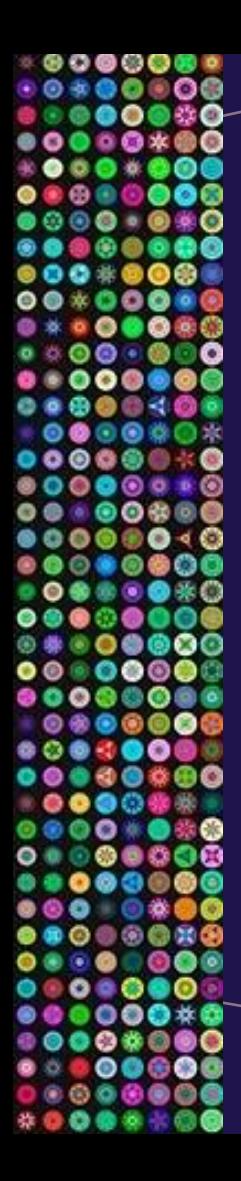

#### **Як знайти фото?**

**Інструменти**

V

**TinEye <https://tineye.com/>**

**Пошук Google [https://images.google.com](https://images.google.com/)**

**Зображення Google**

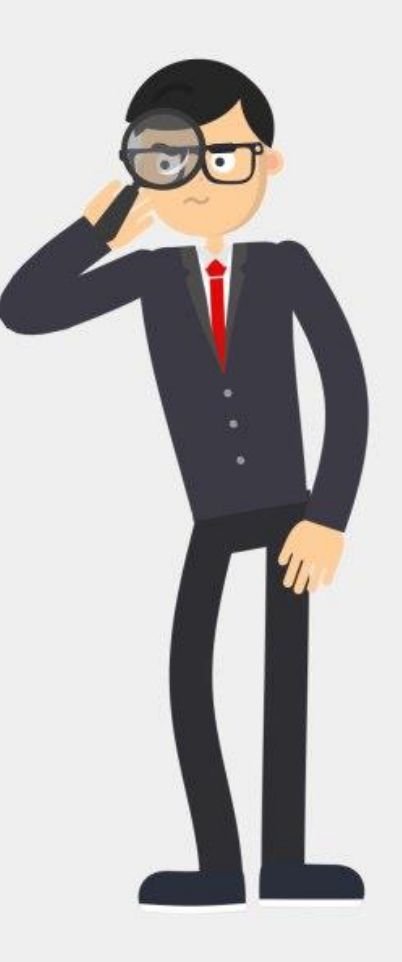

# **Соцмережі**

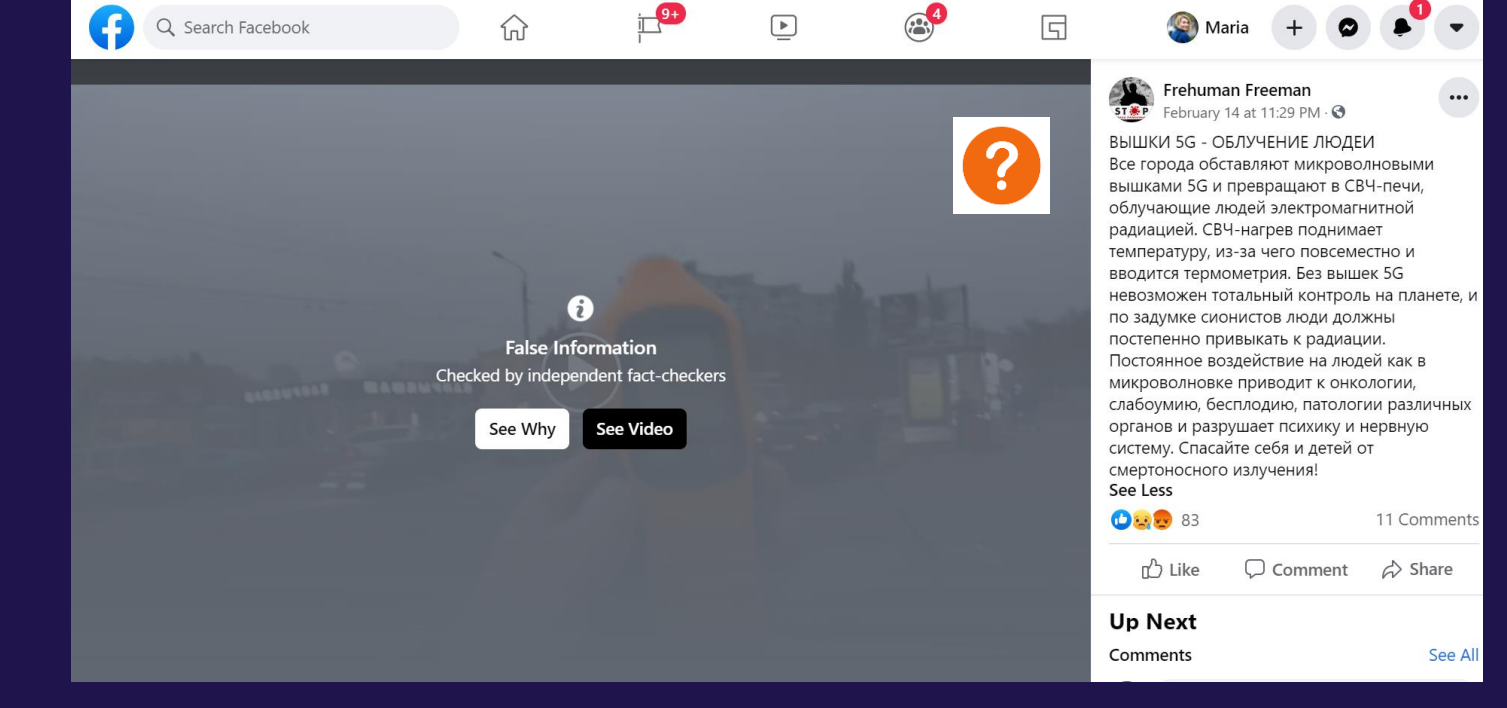

### $0000$ ..... . . . . . . . . . . . . . ை  $\bullet\bullet\bullet\bullet\circ$ ...... ...... ...... . . . . 900 . . .  $\bullet$   $\bullet$ .... \* 0 O I

# **Як розпізнати фейки**

#### **Перевіряйте:**

- ✓ **Дата створення**
- ✓ **Місце створення**
- ✓ **Хто автор?**
- ✓ **Наскільки правдивим вважається джерело?**
- ✓ **Походження новини**
- ✓ **Відповідність дійсності, критичне мислення**

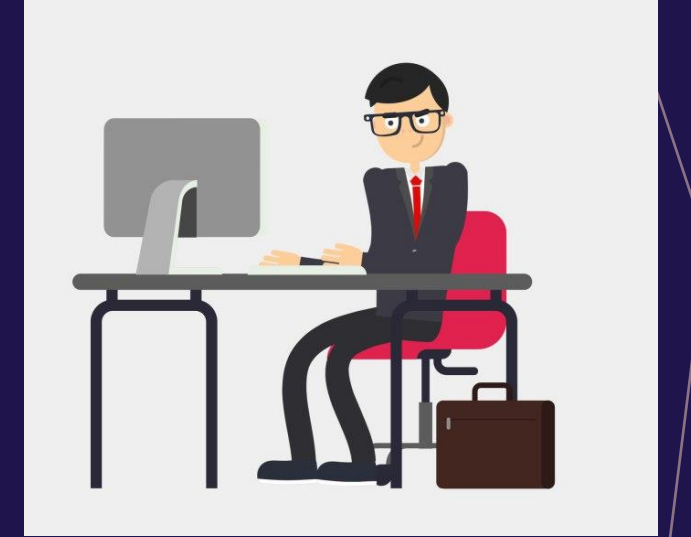

# **Методи протидії**. **Підсумок**

- ✓ **Завжди перевіряйте інформацію, перш ніж реагувати чи ширити.**
- ✓ **Звертайте увагу на дату, автора та справжність фото.**

. . .

- ✓ **Мисліть критично, будьте уважними.**
- ✓ **Віддавайте перевагу авторитетним та офіційним джерелам.**
- ✓ **Не довіряйте маніпулятивним заголовкам, читайте текст.**

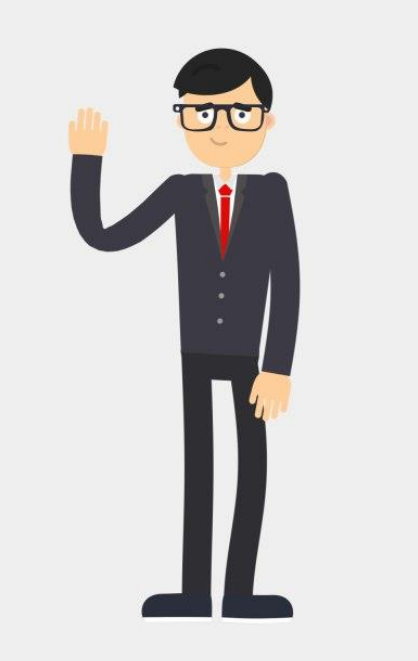

۰  $\bullet$ 00\*000\* @ @ @ \*@ @ @ @ × e a. െ **B**o  $\bullet$ ۵ œ രെ  $0.0000000$ 888880 · x8888008 .....  $000$ ....... ×  $0.00 - x$ o Б  $000 \cdot 0000$  $\sqrt{2}$ **40#8000000** . . . o 60 - 61 m ື ۰ ۰  $0.0001010$ - 10 ٠ രരൈ  $00*000*00$ GR. ۰  $0 \times 0.0000000$ m  $00000000$ **DOO** æ 000 േരര  $0000$ G æ  $\bullet$ 88838 ರಾ o. 06  $0000$ n  $0 0 0 0 0 0 0 0 0 0$ ж ക  $\times$  (6) m  $0 0 0 0 0 0 0 0 0 0 0$ 63 o ø  $\bullet$  $\bullet$  $0.0000$ のおさまののの ூ  $000*$  $00000400$ は面倒の手向 ●  $\bullet$  $\bullet$ O. Дякую за увагу!0 - 0 0 O ۰ -00 ົ ۰  $00000000000$  $0000000000$ 88 O ٠  $\bullet\quad\bullet\bullet\bullet\bullet$ 23 O. . .  $+0$ э o  $0000000$  $000*$ ٠ m  $\bullet$  $... 0 0 0 0 0 0 0$  $*000*0$ 88  $\bullet$ o. ۰  $0.00000$  $00000*$ മൈര  $^{\circ}$  00  $^{\circ}$  $\begin{array}{lllllllllllllll} \textbf{0} & \textbf{0} & \textbf{0} & \textbf{0} & \textbf{0} & \textbf{0} & \textbf{0} & \textbf{0} \end{array}$ Ð  $0 0 0 0 0 0 0 0 0$ **OD** 0.00  $\bullet$  $\bullet$ o  $0.000000$  $0 0 0 0 0 0 0 0 0$ Œ  $\sim$  $\bullet$ iddia) **COLLEGE** ◎●  $\begin{array}{c} \bullet \bullet \circ \bullet \end{array}$ -60  $00000000000$ ററ  $. 000000*00%$ 00 6  $000000000004$ ۰ ۰ **80 (B)**  $900$ œ  $<sup>a</sup>$ </sup>  $\circ$  $\bullet$ ۰ 一个个个个个个点的